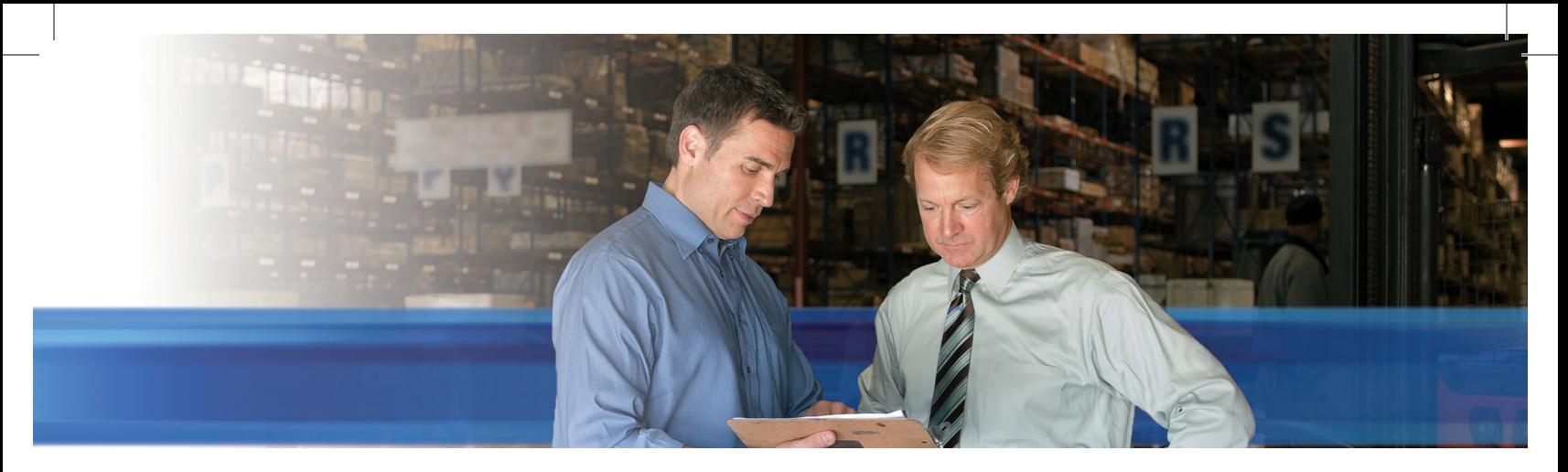

## **Zarządzanie produkcją za pomocą Microsoft Dynamics NAV 2009**

## **KORZYŚCI**

- **• Popraw wyniki przedsiębiorstwa — od rezultatów produkcji po wynik finansowy.** Zautomatyzuj procesy produkcyjne i uzyskaj wgląd we wszystkie aspekty działalności firmy, od wprowadzania zamówień przez produkcję i zarządzanie magazynami po dostawę.
- **• Udostępnij klientom niezawodne informacje.** Zwiększ precyzję zamówień i odpowiadaj na zapytania dotyczące ich statusu, korzystając z widoku szczegółów dostawy zawartego w widoku głównym użytkownika.
- **• Szybko reaguj na zmieniające się wymagania klienta dzięki sprawnemu zarządzaniu produkcją.**  Obsługuj pilne zamówienia, twórz wyjątki i wprowadzaj nagłe zmiany w procesach produkcyjnych dzięki różnorodnym opcjom planowania, śledzenia oraz tworzenia interaktywnych komunikatów akcji.
- **• Umożliwiaj partnerom handlowym utrzymywanie ciągłego kontaktu z Twoim przedsiębiorstwem.** Za pomocą przeglądarki sieci Web dostawcy mogą zarządzać katalogami, wprowadzać zlecenia dostawy bezpośredniej i sprawdzać terminy dostaw.

**Dzięki opcji zarządzania produkcją, jaką oferuje Microsoft Dynamics**® **NAV 2009, możesz usprawnić procesy produkcyjne i dostosować je do zmieniającego się popytu, aby w odpowiednim momencie dać klientom to, czego aktualnie potrzebują.**

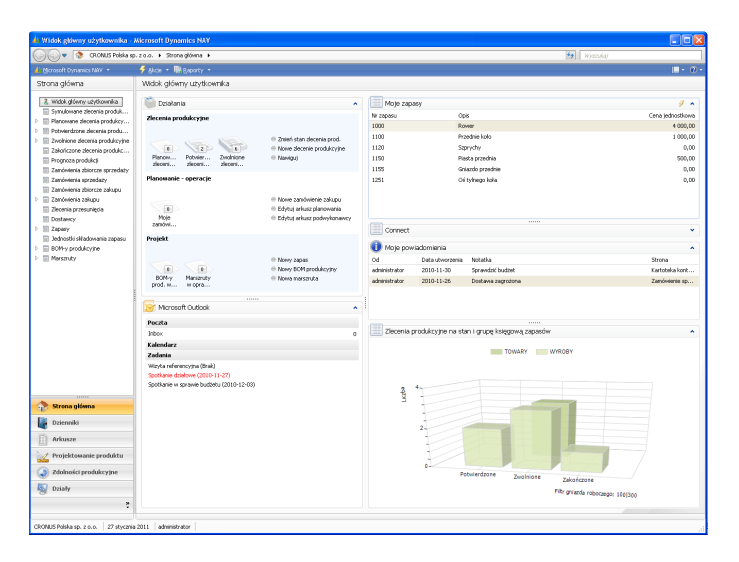

*Przeglądaj bieżący stan zamówień produkcyjnych, wykazy zapasów do pobrania i wydania oraz kluczowe wskaźniki wydajności, np. poziom sprzedaży i marże zysku.*

Widok główny użytkownika Microsoft Dynamics NAV umożliwia szybki dostęp do danych, sprawozdań i zadań, które wiążą się z z pełnioną przez Ciebie funkcją w firmie. Zwiększ wydajność operacji i skutecznie zarządzaj produkcją dzięki łatwemu dostępowi do zleceń produkcyjnych, zestawień materiałowych (BOM) oraz planów dostaw i wielkości produkcji. Czerp korzyści z uproszczonych funkcji zarządzania produkcją, obejmujących możliwość natychmiastowego wglądu w informacje dotyczące pracy w toku (WIP) i obsługę przepływów zadań uszeregowanych zgodnie z kolejnością zleceń. Możesz także dostosować widok główny do swoich potrzeb oraz monitorować najważniejsze procesy biznesowe na pulpicie nawigacyjnym.

Dzięki potężnym funkcjom analizy biznesowej obejmującym szeroki wachlarz narzędzi analitycznych i sprawozdawczych lepiej zrozumiesz funkcjonowanie przedsiębiorstwa. Przeglądaj kluczowe wskaźniki wydajności (KPI), porównując na przykład przewidywany popyt z wynikami sprzedaży. Możesz także korzystać ze sprawozdań doraźnych, aby poznać aktualny poziom produkcji, a następnie udostępniać te dane innym pracownikom za pomocą programu Microsoft® Office Excel®. Dzięki projektantowi raportów (Report Designer) w programie Microsoft Visual Studio® możesz tworzyć intuicyjne sprawozdania i udostępniać je zespołom zadaniowym.

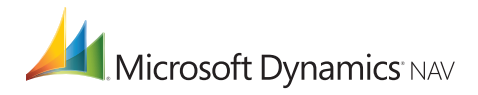

## **FUNKCJE**

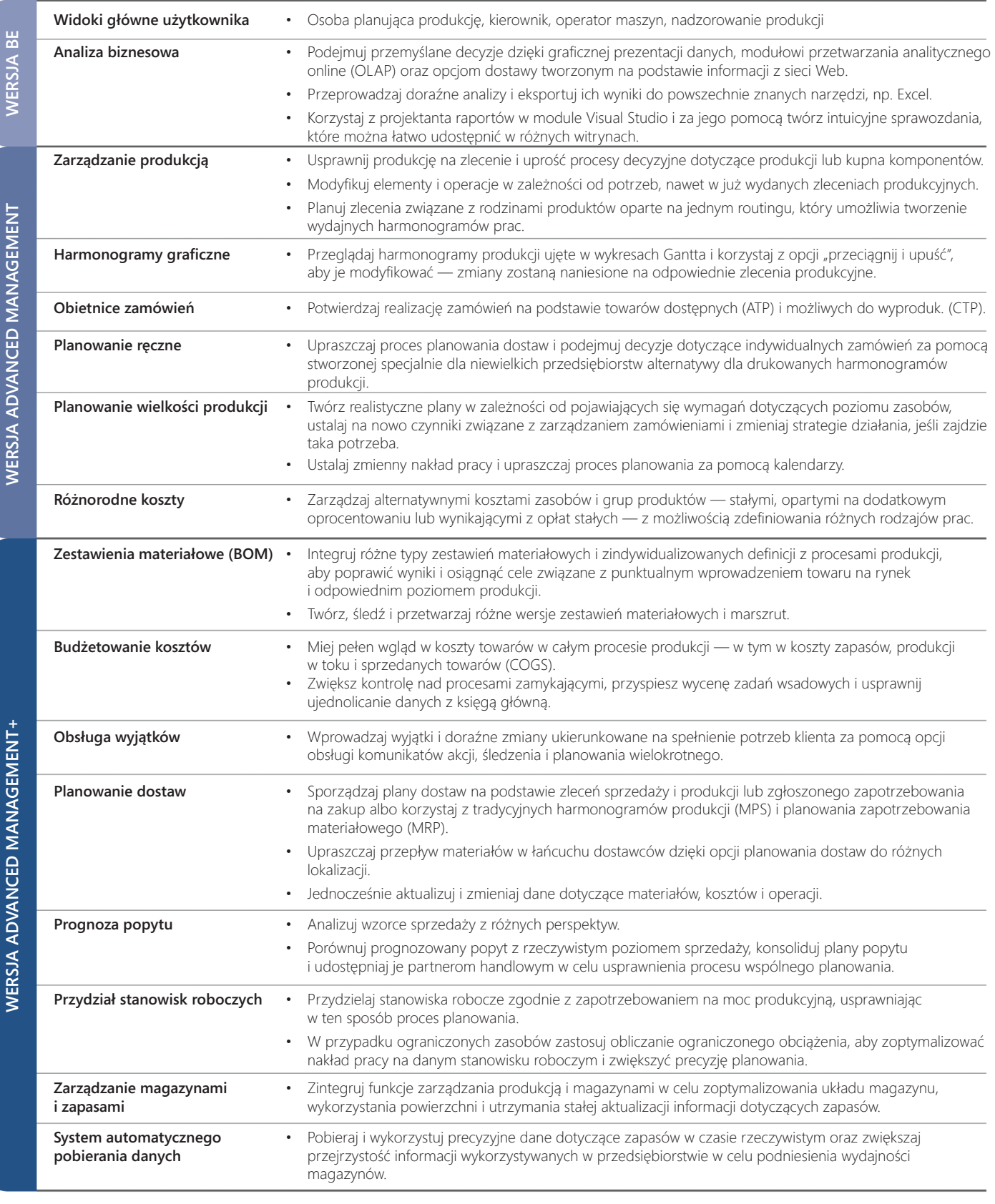

**BE** = Business Essentials

*Funkcje przedstawiono zgodnie z ich dostępnością w wersji Business Ready Licensing. W momencie licencjonowania funkcje rzeczywistych wersji mogą się różnić ot tych, które wymieniono powyżej. Wersja Advanced Management zawiera wszystkie funkcjonalności wersji Business Essentials oraz funkcje dodatkowe, które pozwolą zaspokoić potrzeby rozrastającej się firmy.*

## **Więcej informacji o zarządzaniu produkcją za pomocą Microsoft Dynamics NAV 2009 można znaleźć na stronie** www.microsoft.com/poland/dynamics/nav**.**

Niniejszy dokument został sporządzony jedynie w celach informacyjnych.

INFORMACJE ZAWARTE W NINIEJSZYM DOKUMENCIE NIE SĄ W ŻADEN SPOSÓB WIĄŻĄCE DLA FIRMY MICROSOFT. Opublikowano w czerwcu 2009 r.

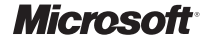